## **Creating Survival Plots Informative and Elegant with** *survminer*

## **Survival Curves**

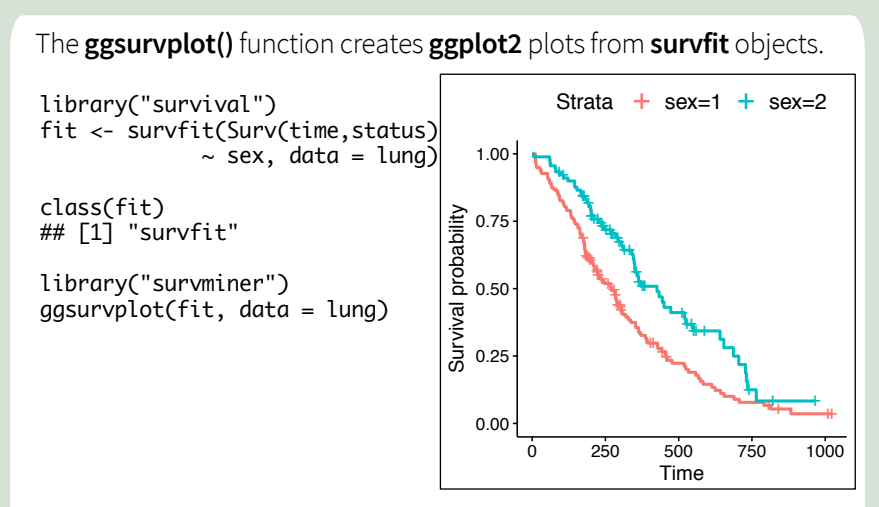

Use the **fun** argument to set the transformation of the survival curve. E.g. **"event"** for cumulative events, **"cumhaz"** for the cumulative hazard function or **"pct"** for survival probability in percentage.

ggsurvplot(fit, data = lung, fun = "event") ggsurvplot(fit, data = lung, fun = "cumhaz")

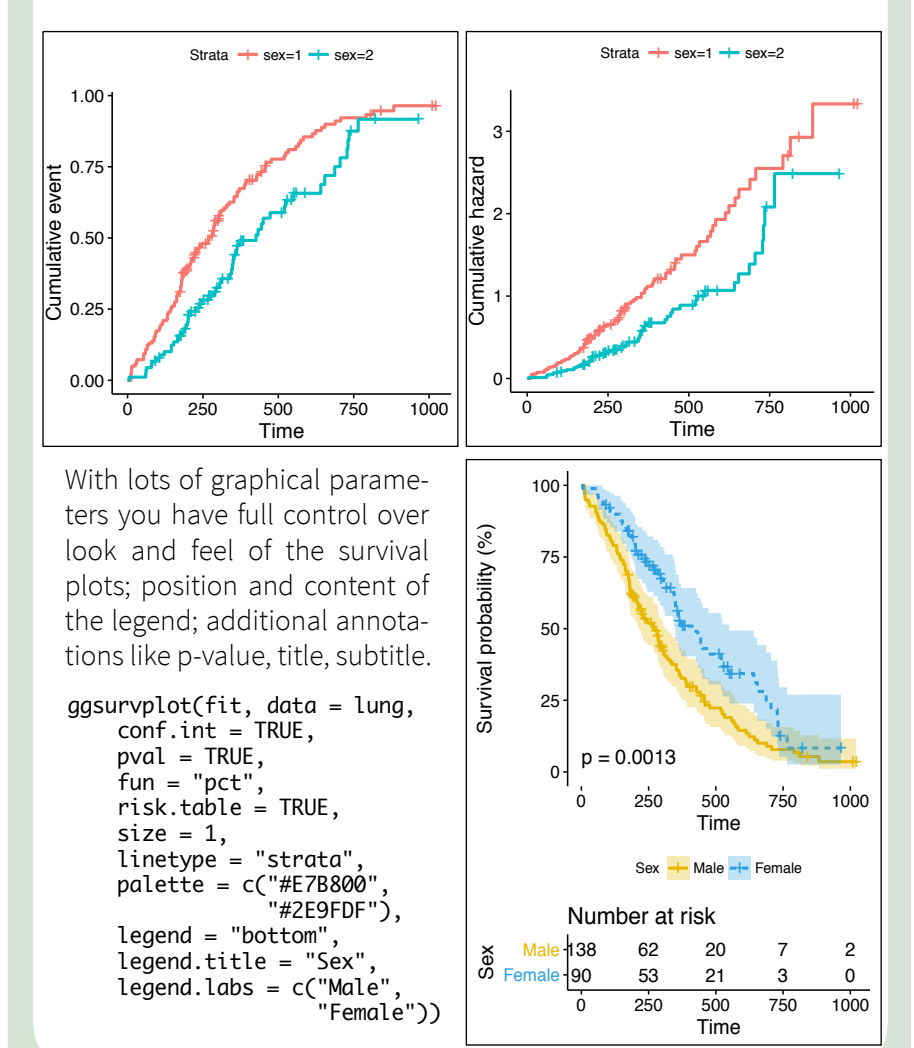

## **Diagnostics of Cox Model**

The function **cox.zph()** from **survival** package may be used to test the proportional hazards assumption for a Cox regression model fit. The graphical verification of this assumption may be performed with the function **ggcoxzph()** from the **survminer** package. For each covariate it produces plots with scaled Schoenfeld residuals against the time.

library("survival")

```
. 
 wwwwww
fit \langle- coxph(Surv(time, status) \sim sex + age, data = lung)
ftest <- cox.zph(fit)
ftest
## rho chisq p
## sex 0.1236 2.452 0.117
## age -0.0275 0.129 0.719
             NA 2.651 0.266
```
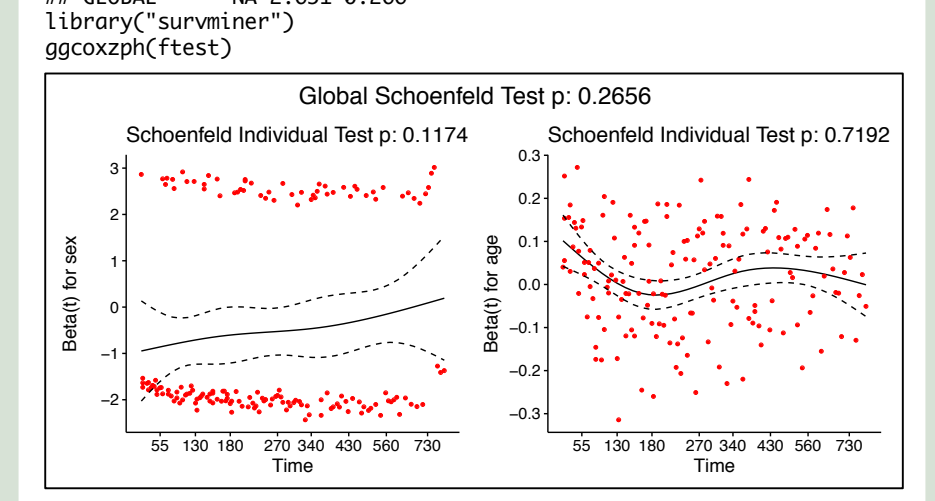

. selected with **type** argument. Possible values are "martingale", "devianelected with **type** ar<br>e", "score", "schoenfe<br>he **ox.scale** argume The function **ggcoxdiagnostics()** plots different types of residuals as a function of time, linear predictor or observation id. The type of residual is ce", "score", "schoenfeld", "dfbeta"', "dfbetas", and "scaledsch".

The **ox.scale** argument defines what shall be plotted on the OX axis. Possible values are "linear.predictions", "observation.id", "time". Logical arguments **hline** and **sline** may be used to add horizontal line or

smooth line to the plot.

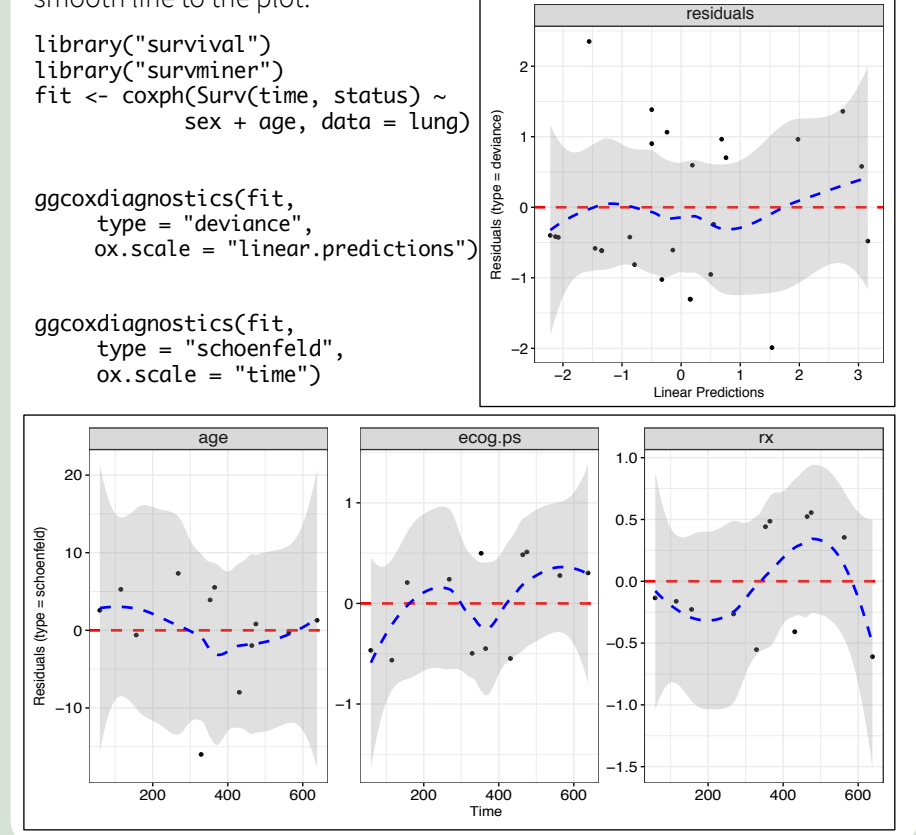

## **Summary of Cox Model**

The function **ggforest()** from the **survminer** package creates a forest plot for a Cox regression model fit. Hazard ratio estimates along with confidence intervals and p-values are plotter for each variable.

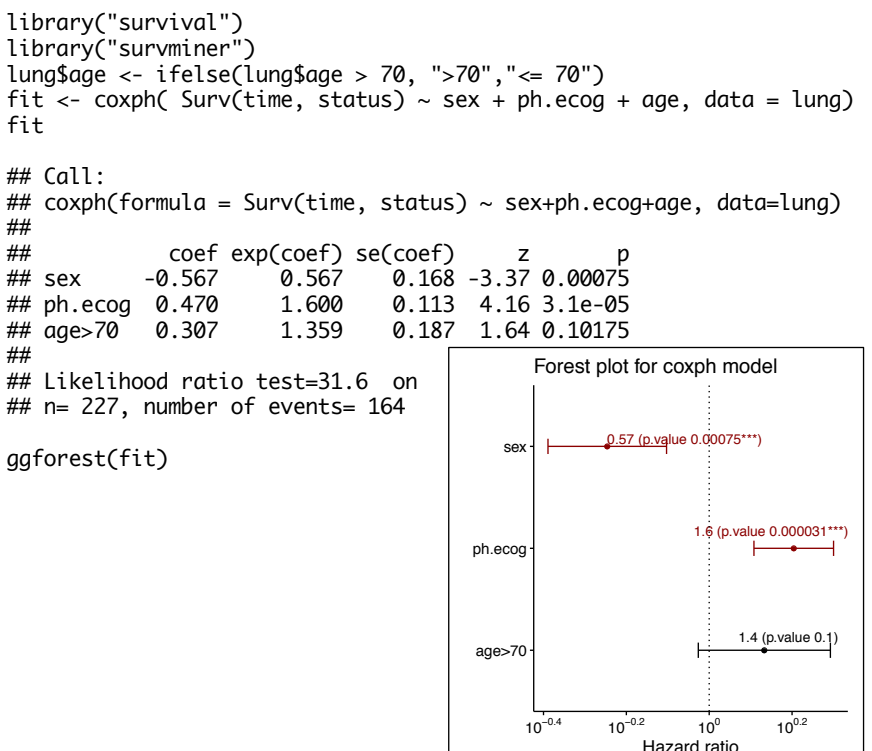

The function **ggcoxadjustedcurves()** from the **survminer** package plots Adjusted Survival Curves for Cox Proportional Hazards Model. Adjusted Survival Curves show how a selected factor influences survival estimated from a Cox model.

Note that these curves differ from Kaplan Meier estimates since they present expected ssurvival based on given Cox model.

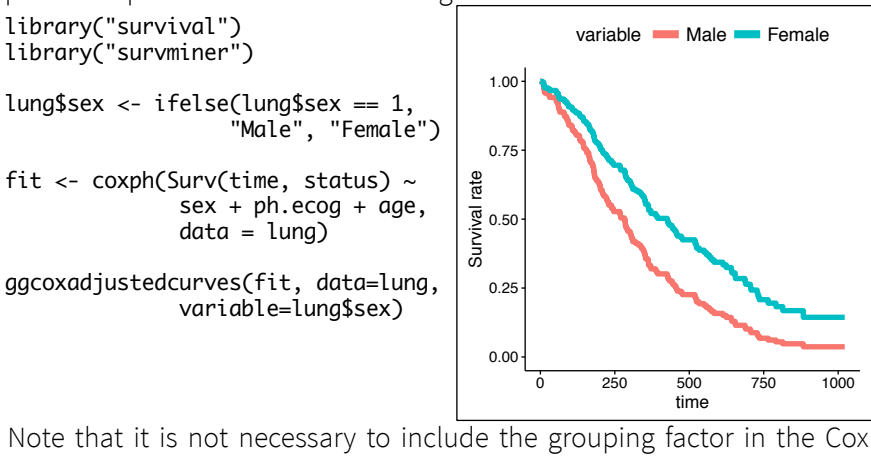

model. Survival curves are estimated from Cox model for each group defined by the factor independently.

lung\$age3 <- cut(lung\$age,  $c(35, 55, 65, 85))$ ggcoxadjustedcurves(fit, data=lung,

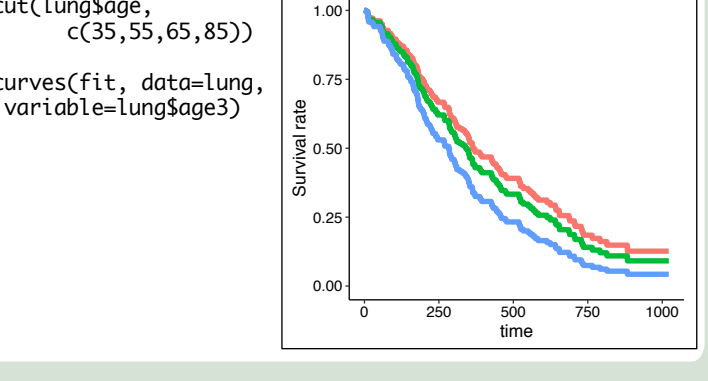

variable  $(35,55)$   $(55,65)$   $(65,85)$ 

CC BY Przemysław Biecek *http://github.com/pbiecek https://creativecommons.org/licenses/by/4.0/*

This onepager presents the **survminer** package [Alboukadel Kassambara, Marcin Kosinski 2017] in version 0.3. See *https://github.com/kassambara/survminer/* for more details.